# **Linearna regresija** Nick Štorgel

Vsi grafi so narejeni v Originu.

### **1. Hitrost črpanja od toka**

Spodnja grafa prikazujeta najboljšo premico skozi točke meritev. Na zgornjem grafu so točke neobremenjene z napako, premico pa preprosto nariše Origin sam z ukazom, ki ga poiščemo pod Analysis/Fitting/Fit Linear. Na spodnjem grafu je narisana najboljša premica upoštevajoč napako meritev. Tudi to naredi Origin sam, le v oknu, ki se nam odpre po tem ko kliknemo Fit Linear, moramo označiti obseg podatkov, ki vsebujejo napako (pod Input Data, Range1). V obeh primerih nam program sam izračuna še napako naklonskega koeficienta oz. začetnega člena. Za konec sem izračunal še  $\chi^2 = 4,675$ .

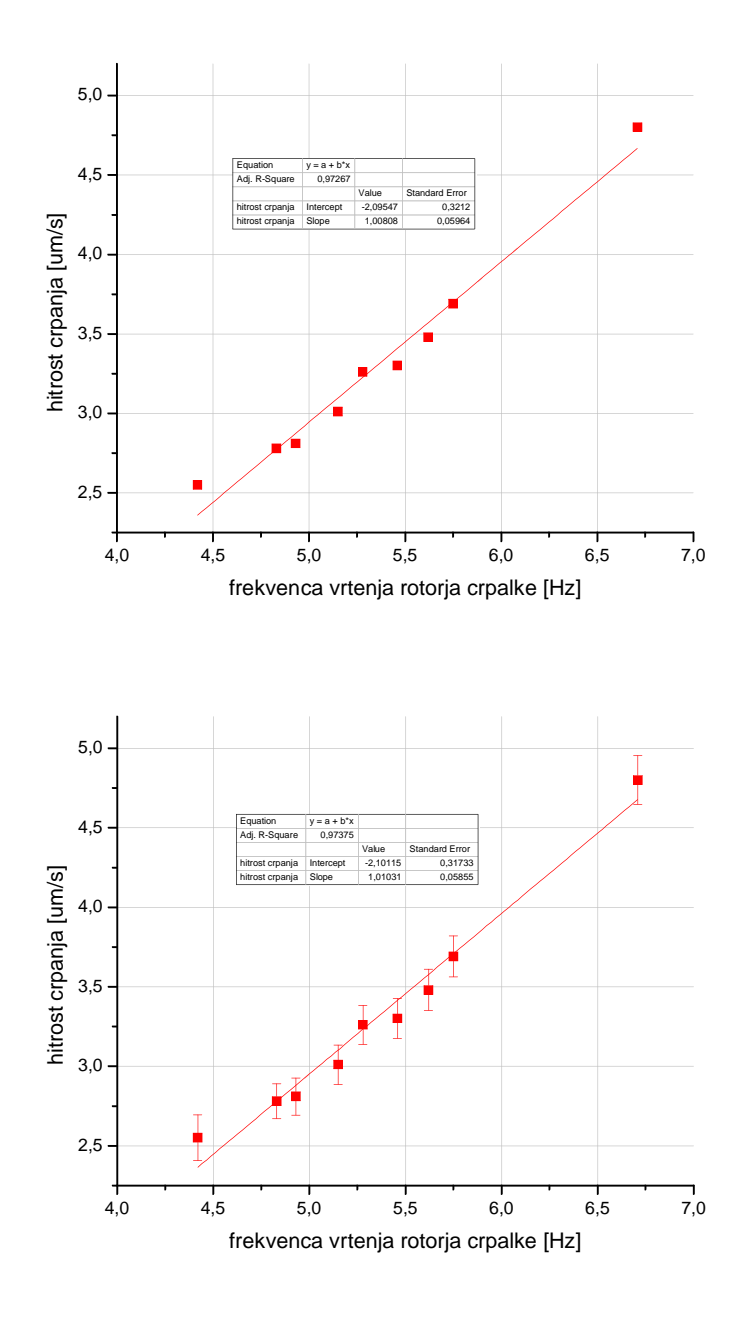

## **2. Tintin**

Spodnji graf prav tako prikazuje najboljšo premico, ki pa sem jo narisal neposredno iz že izračunanega korelacijskega koeficienta, povprečnih vrednosti in sigme. Naklonski koeficient ima vrednost  $k = R \frac{\partial y}{\partial x}$ *x*  $k = R \frac{\sigma_y}{\sigma_x}$ , pri čemer je *R* korelacijski koeficient, začetni člen pa ima vrednost  $n = \overline{y} - k \cdot \overline{x}$ . Ko izračunamo *k* in *n* lahko v Originu nato na graf dodamo še premico, tako da v orodni vrstici poiščemo Graph/Add Function Graph in v okno, ki se nam odpre vpišemo enačbo premice.

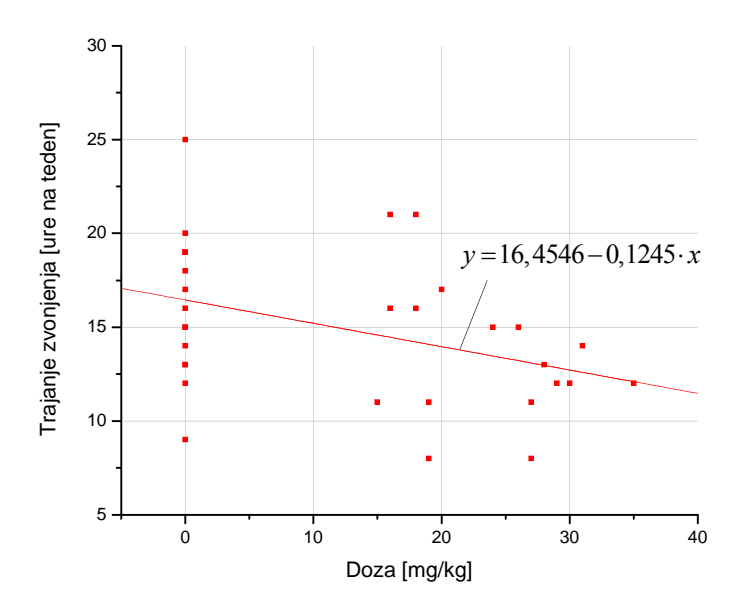

# **3. Intervali**

Tokratna naloga je bila narisati najboljšo eksponentno krivuljo skozi histogram. To sem naredil na dva načina in sicer preko linealizacije krivulje z logaritmiranjem (črna črta na spodnjem grafu) in neposredno z ukazom za najboljšo eksponentno krivuljo (rdeča črta na spodnjem grafu), ki ga najdemo pod Analysis/Fitting/Nonlinear Curve Fit.

Pri linealizaciji najprej določimo koeficienta *A* in *λ*, nato pa narišemo krivuljo podobno kot pod točko 2., le da tokrat vnesemo enačbo eksponentne krivulje.

 $w = Ae^{-\lambda x}$ 

 $\ln w = \ln A - \lambda \cdot x$ 

Naklonski koeficient premice je torej enak  $k = -\lambda$ , začetni člen pa  $n = \ln A$ .

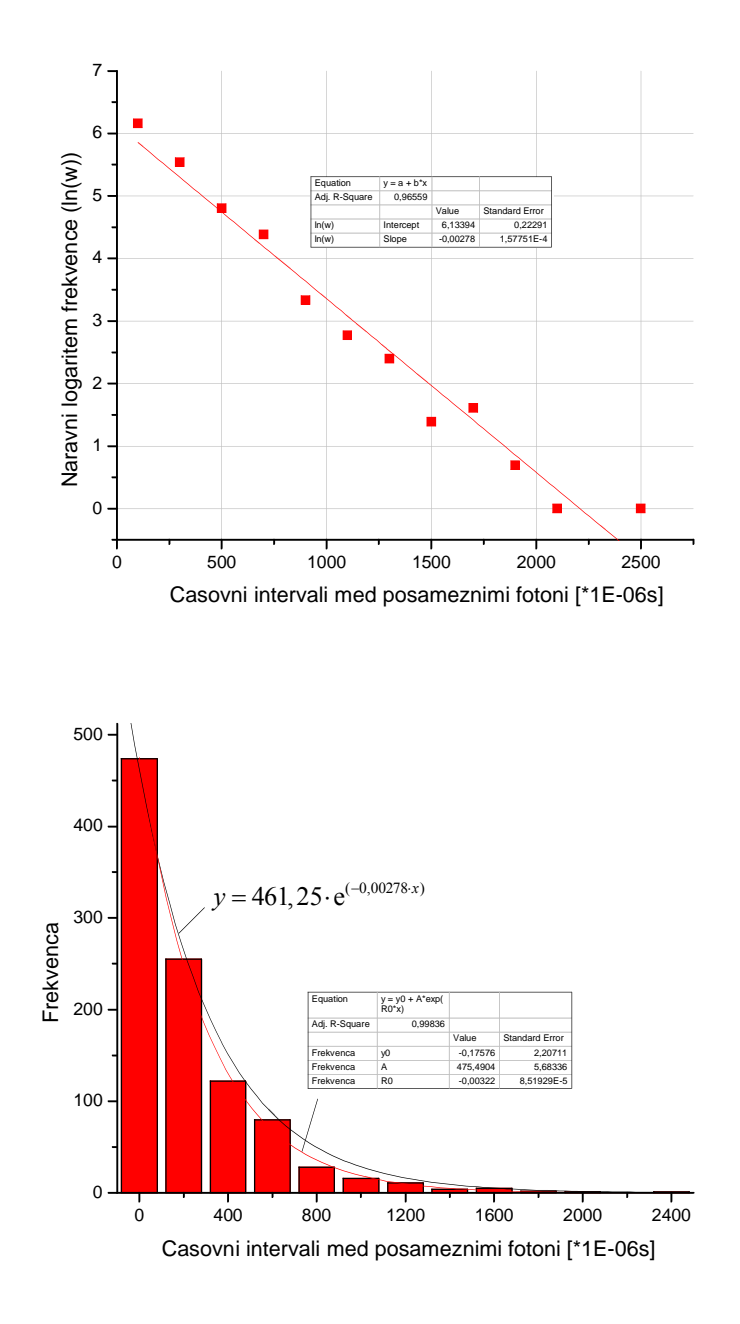

#### **4. Adrenalin**

Podobno kot v zgornji nalogi je bila tokratna naloga narisati najboljšo krivuljo, vendar tokrat sigmoidno, ki jo lahko opišemo kot  $F/F_{\text{max}} = c/(a+c)$ . Ker so podatki v tabeli zgolj za *c* in  $F/F_{\text{max}}$ , ne pa za silo F posebej se  $F_{\text{max}}$  ne da določiti.

Linealizacije se lotimo z uvedbo novih spremenljivk  $F_{\text{max}}/F$  v odvisnosti od 1/*c*. Dobimo linearno enačbo  $F_{\text{max}}$  /  $F = 1 + a/c$ . Naklonski koeficient je torej  $k = a$ , začetni člen pa  $n = 1$ . Iz dobljenega *k* izračunamo še konstanto *a*. Nato lahko narišemo še prvotno sigmoidno krivuljo.

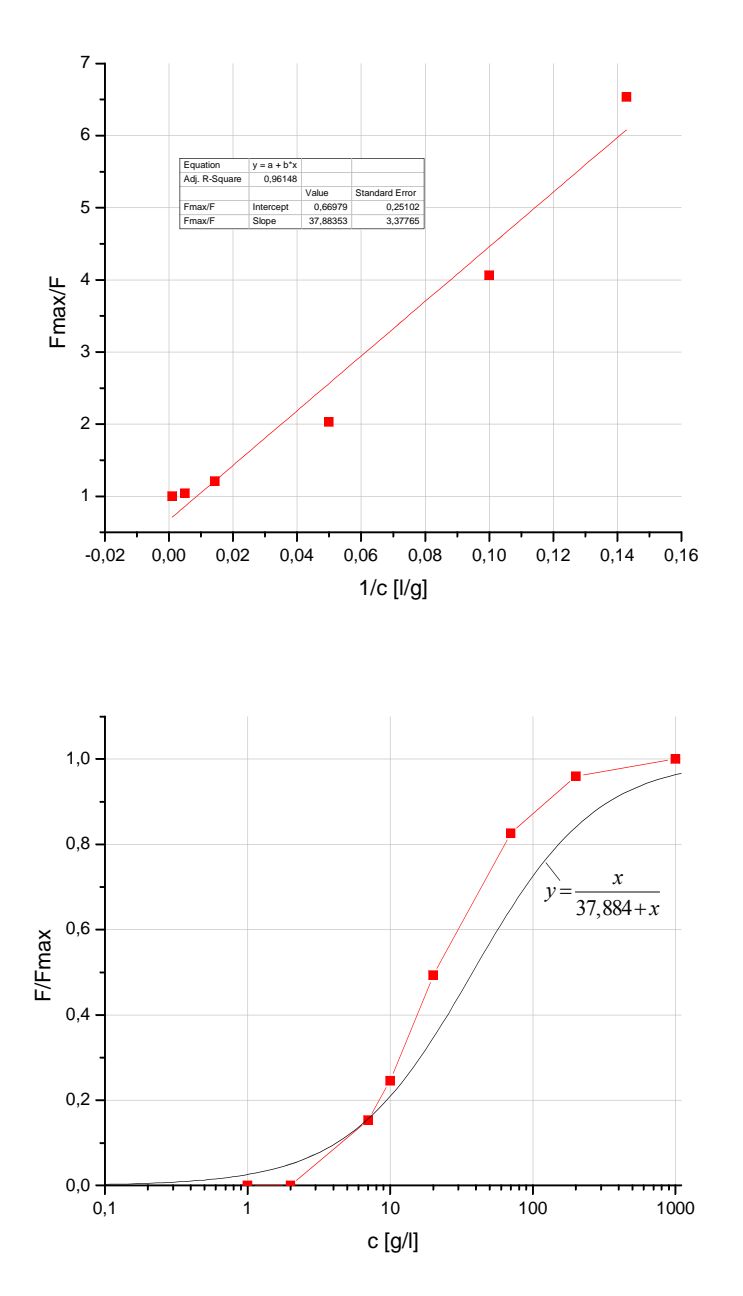

*x* Vidimo, da je koncentracija s polovičnim maksimalnim učinkom enaka *a* 37,884g/l. Ta rezultat se niti približno ne ujema s tem kar lahko iz grafa razberemo (da je *a* približno enak 20).

V kolikor bi imel tako podatke za silo *F* kot za koncentracijo *c*, bi lahko dobil tako *F*max kot tudi *a*. Primer je prikazan spodaj, pri čemer sem za silo vzel podatke iz drugega stolpca (podatki *F*/*F*max), ki sem jih prvotno delil s 100 (da nimam procentov).

Linealizacije se tokrat lotimo nekoliko drugače, sam sem uvedel novo spremenljivko *c*/*F* v odvisnosti od *c*. Dobimo linearno enačbo  $c/F = c/F_{\text{max}} + a/F_{\text{max}}$ . Naklonski koeficient je torej  $k = 1/F_{\text{max}}$ , začetni člen pa  $n = a/F_{\text{max}}$ . Iz dobljenih *k* in *n* nato izračunamo še konstanti  $F_{\text{max}}$  in  $a$ .

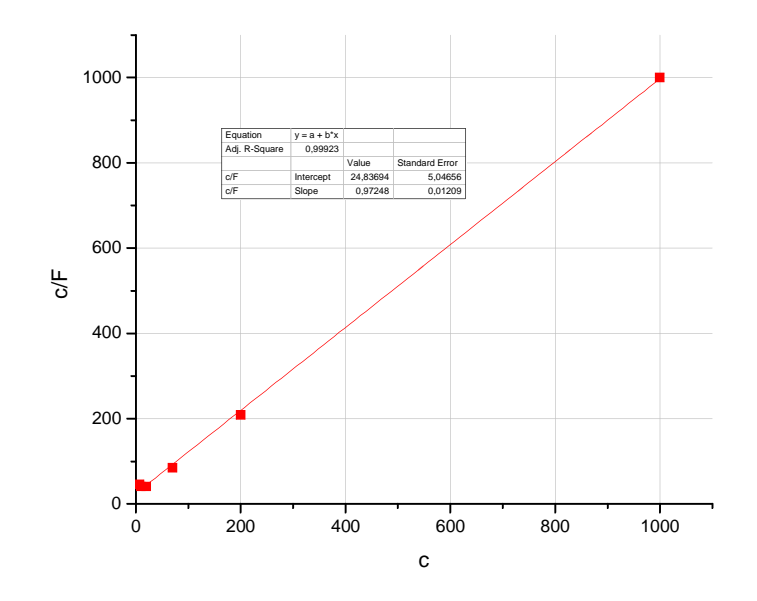

Vidimo, da je maksimalna sila enaka  $F_{\text{max}} = 1,028N$ , koncentracija s polovičnim maksimalnim učinkom pa *a* 25,54g/l . S pomočjo obeh konstant lahko nato narišemo najboljšo sigmoidno krivuljo.

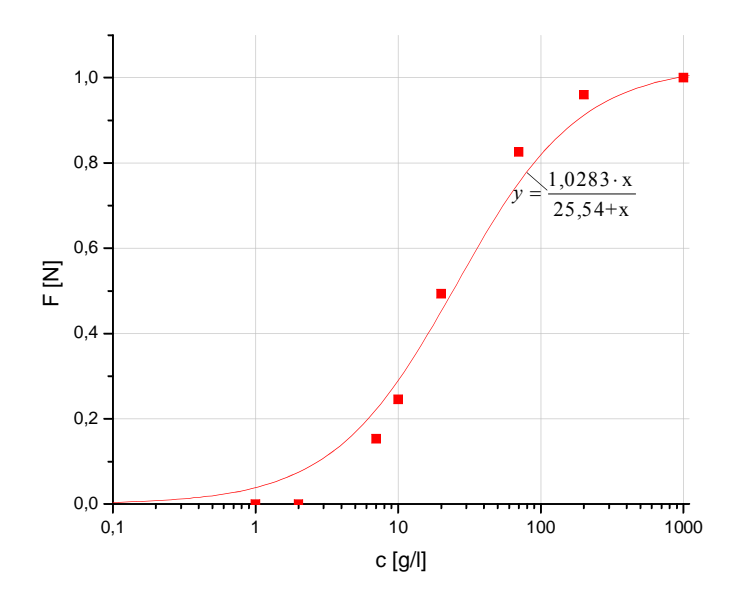